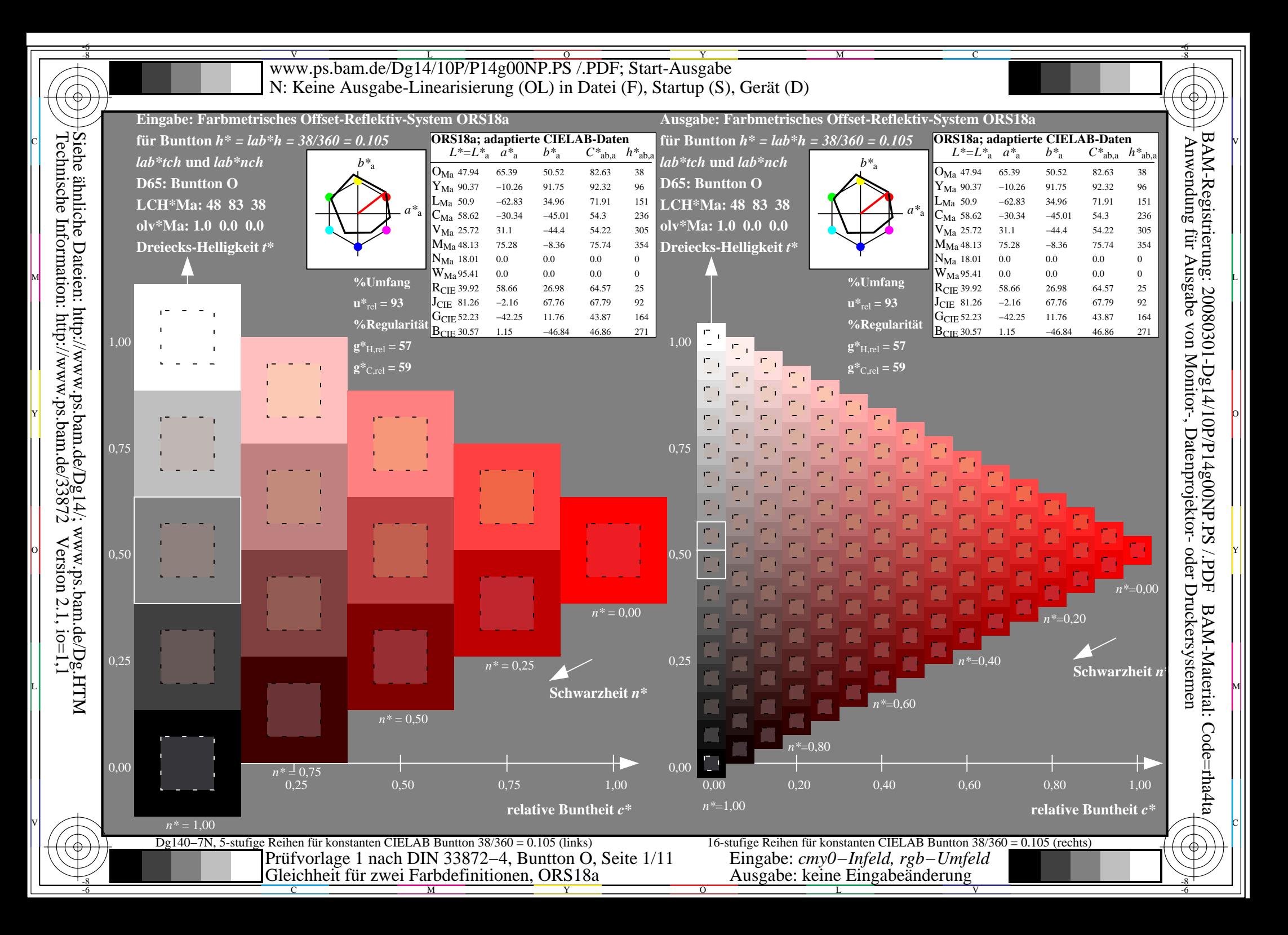

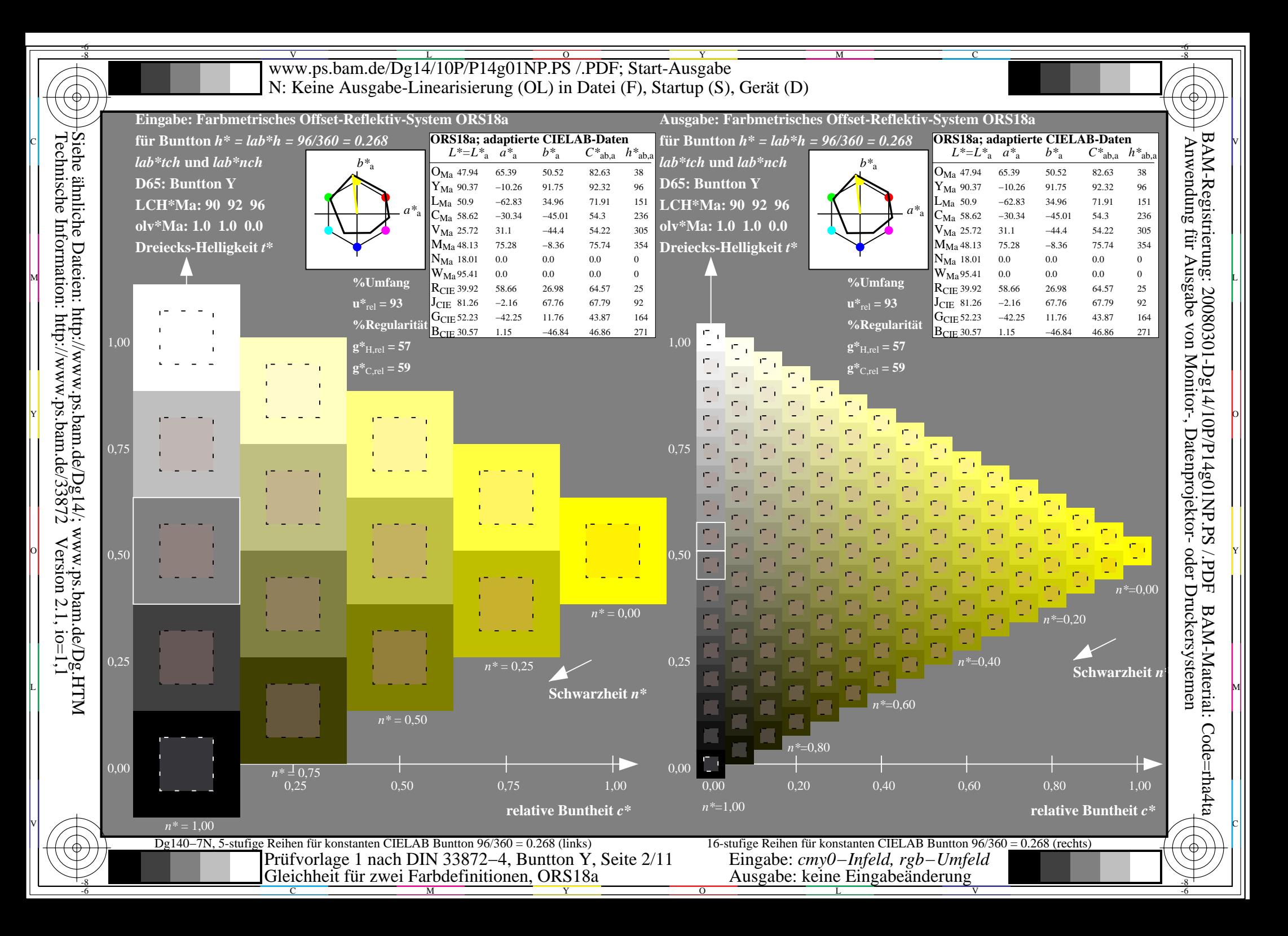

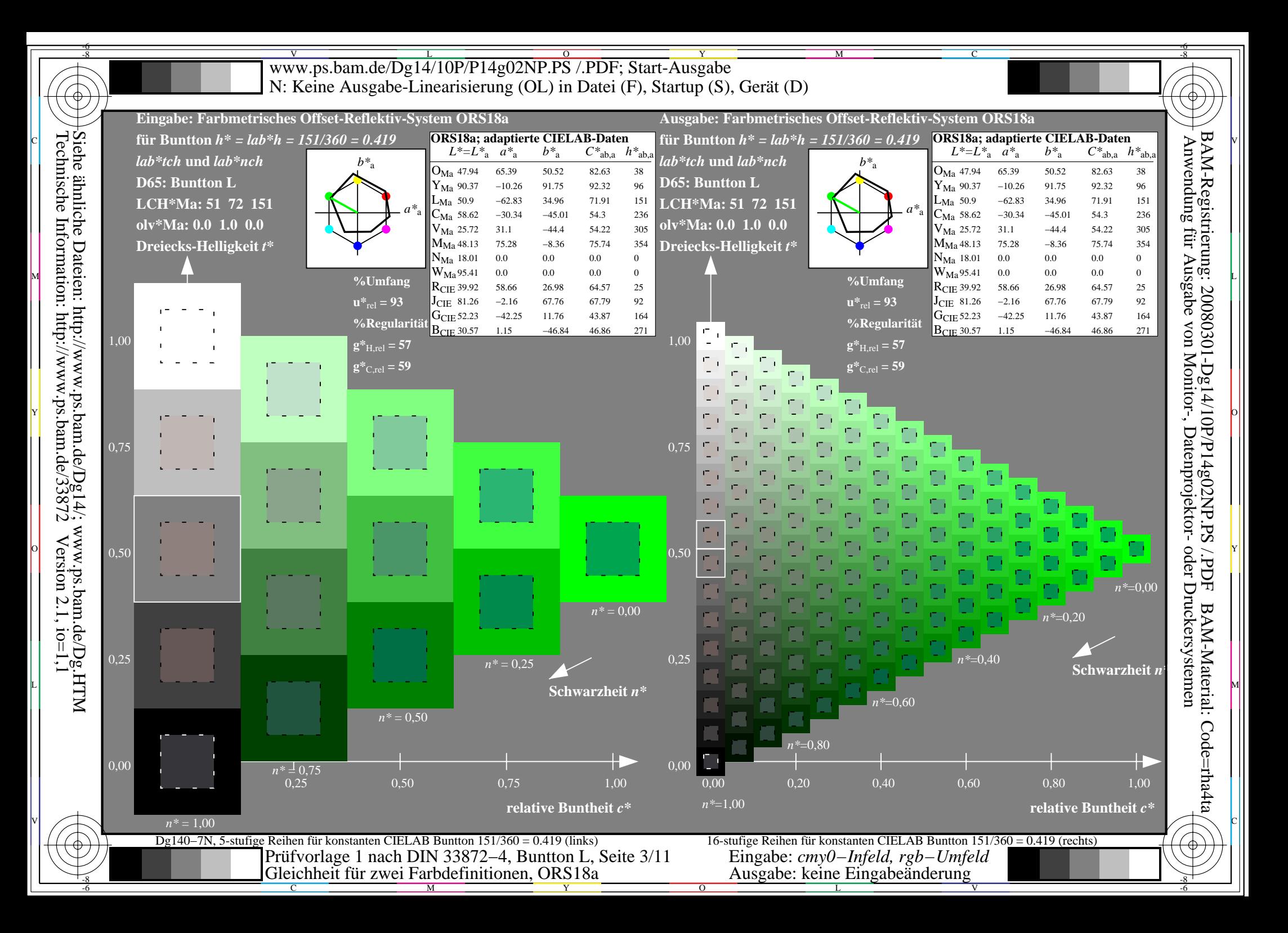

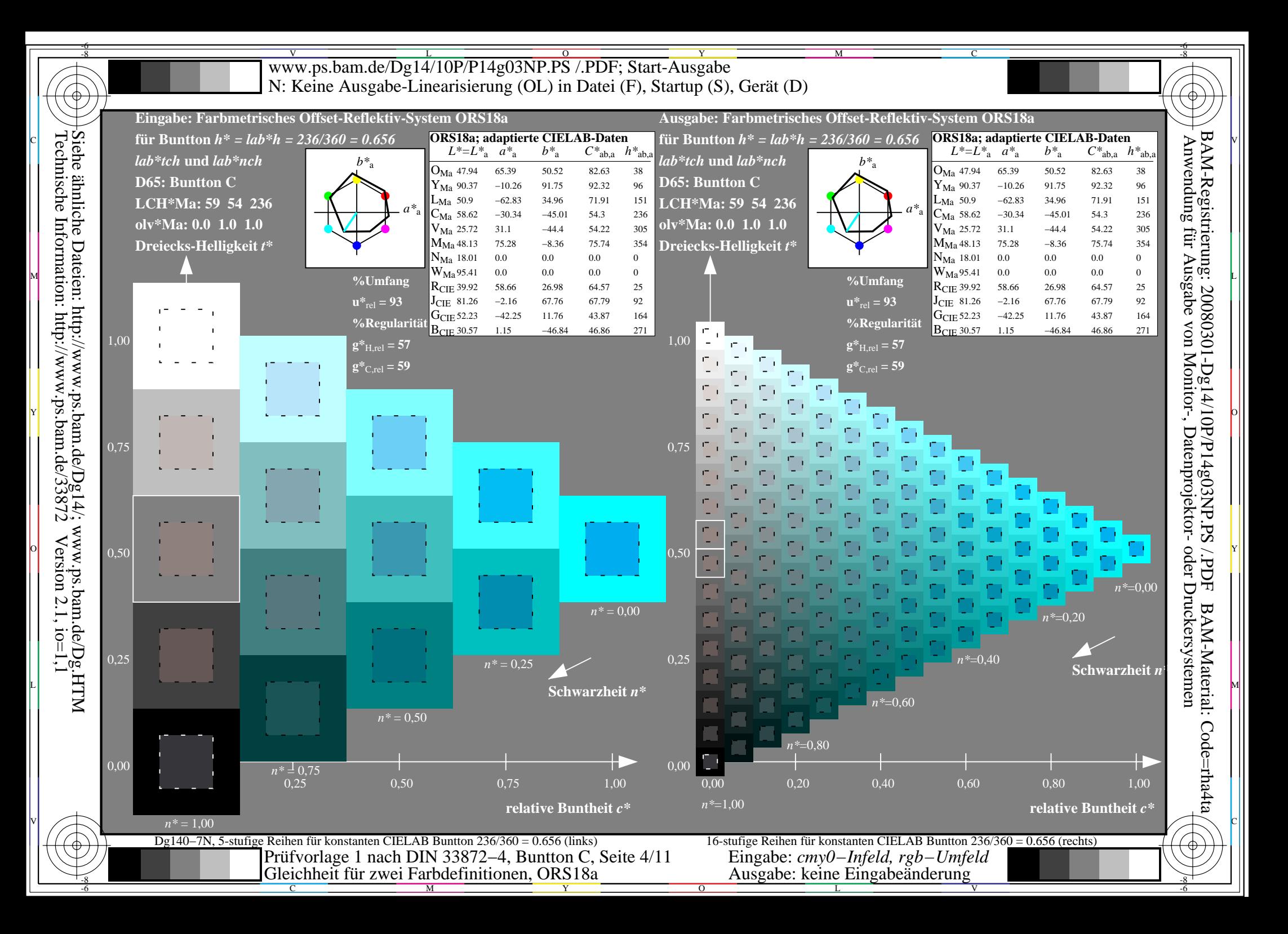

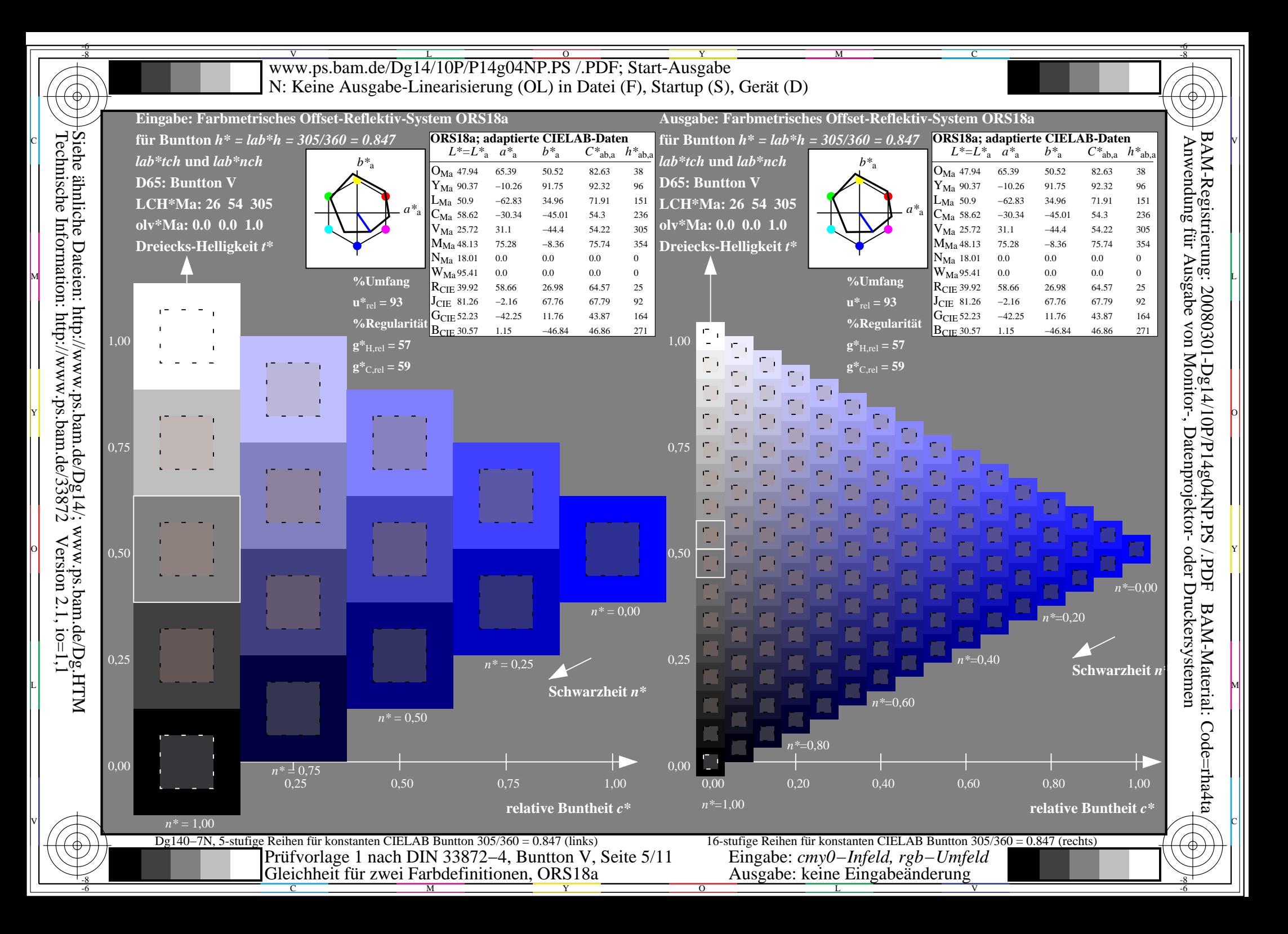

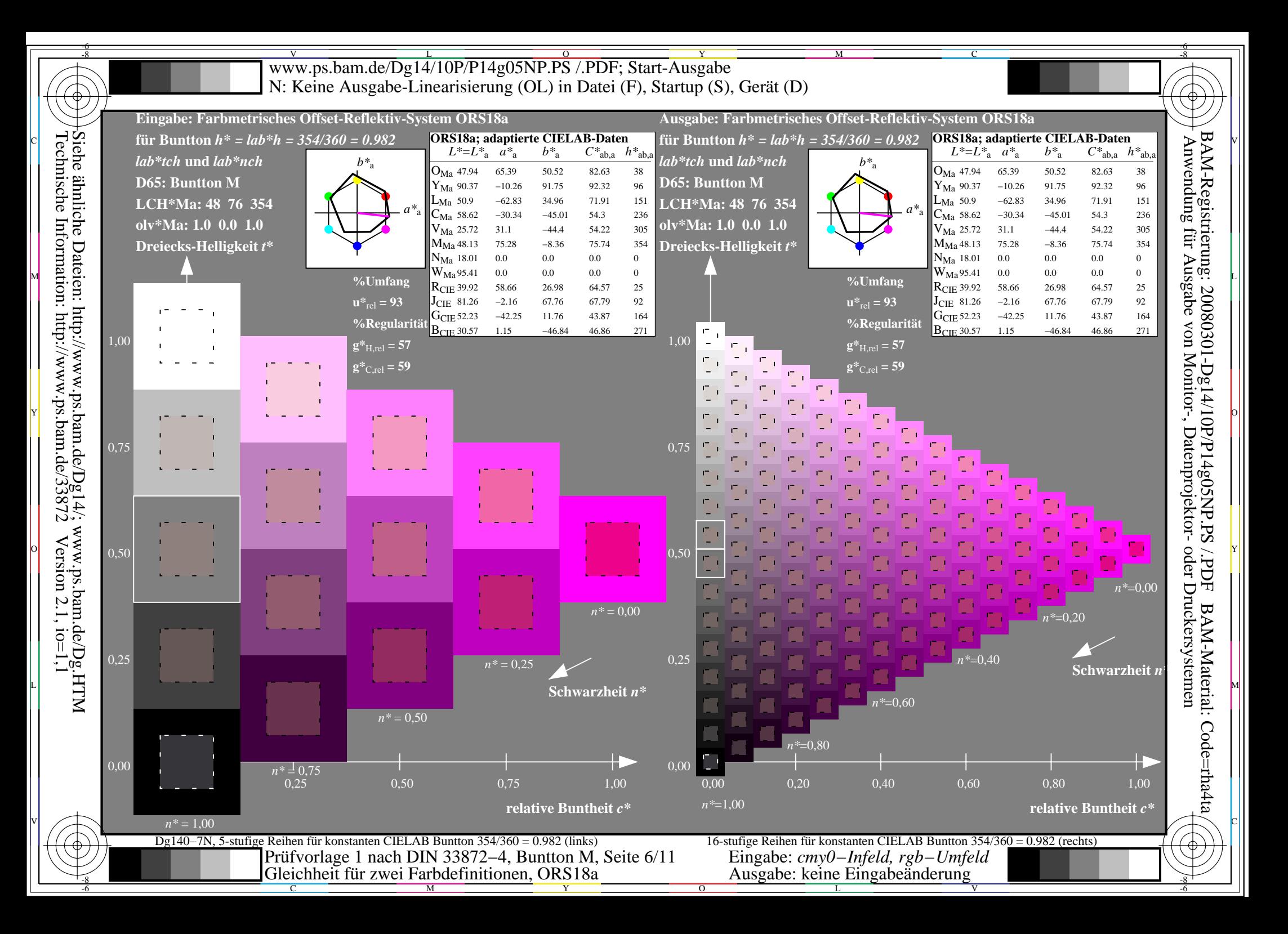

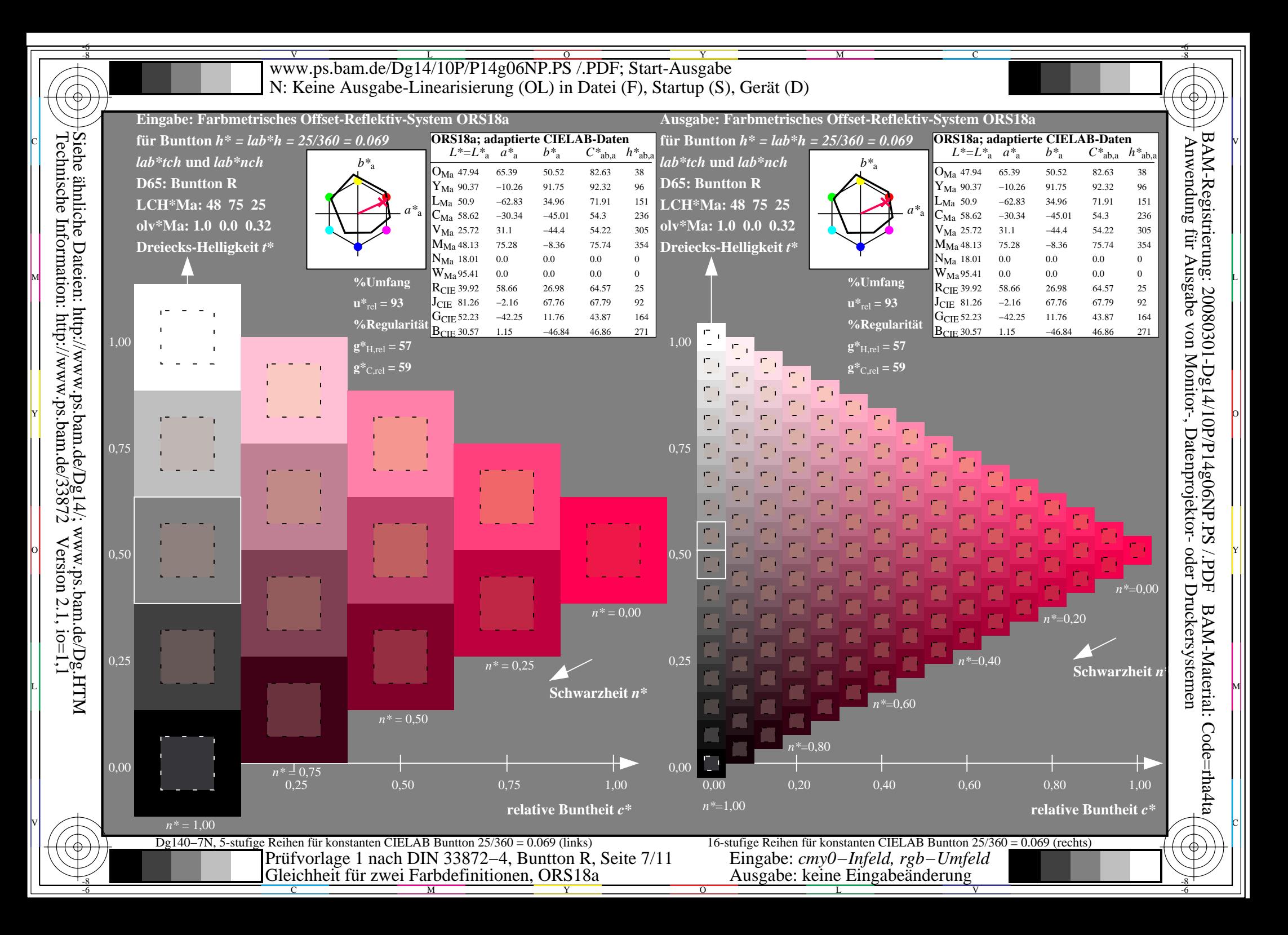

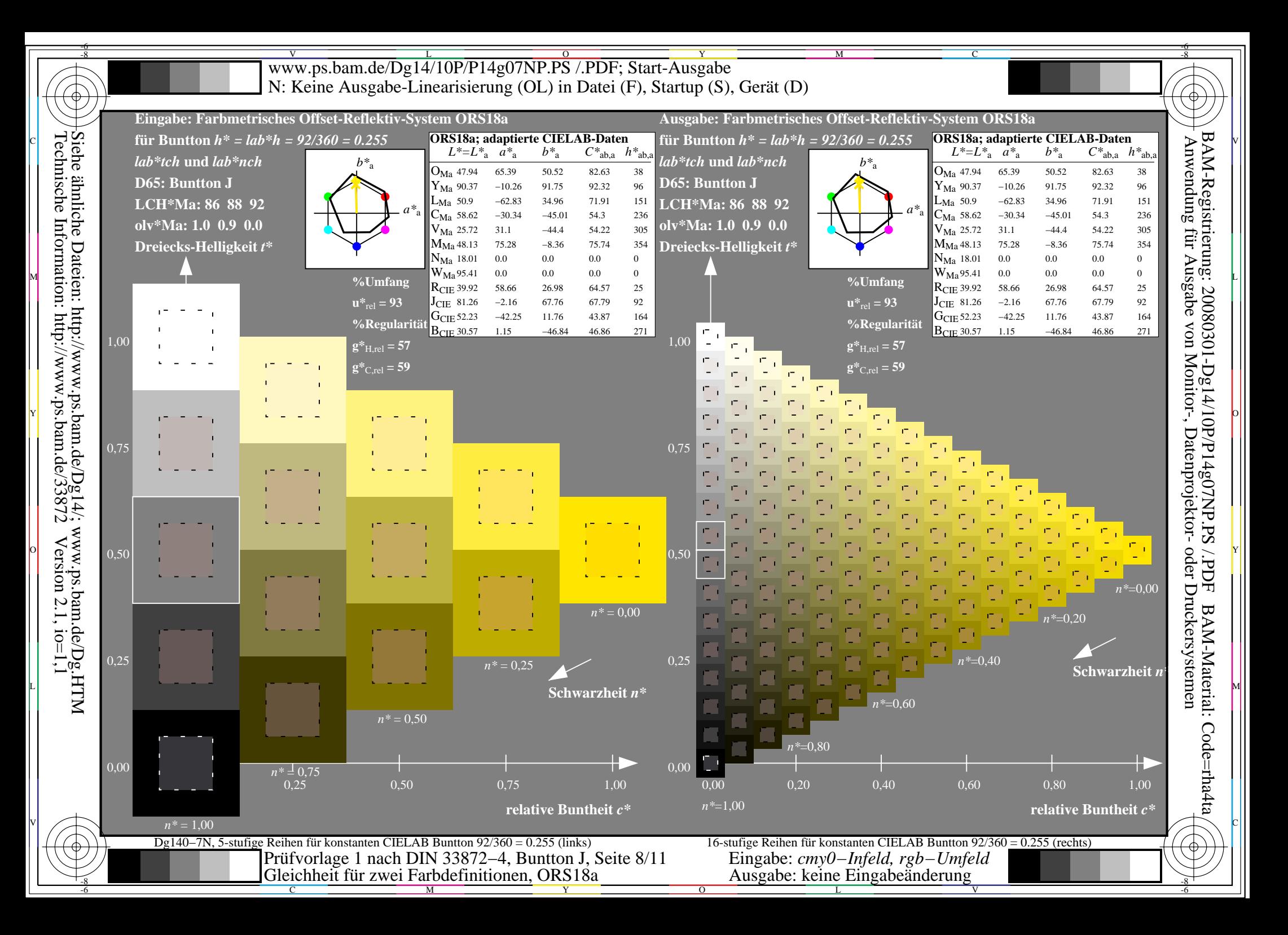

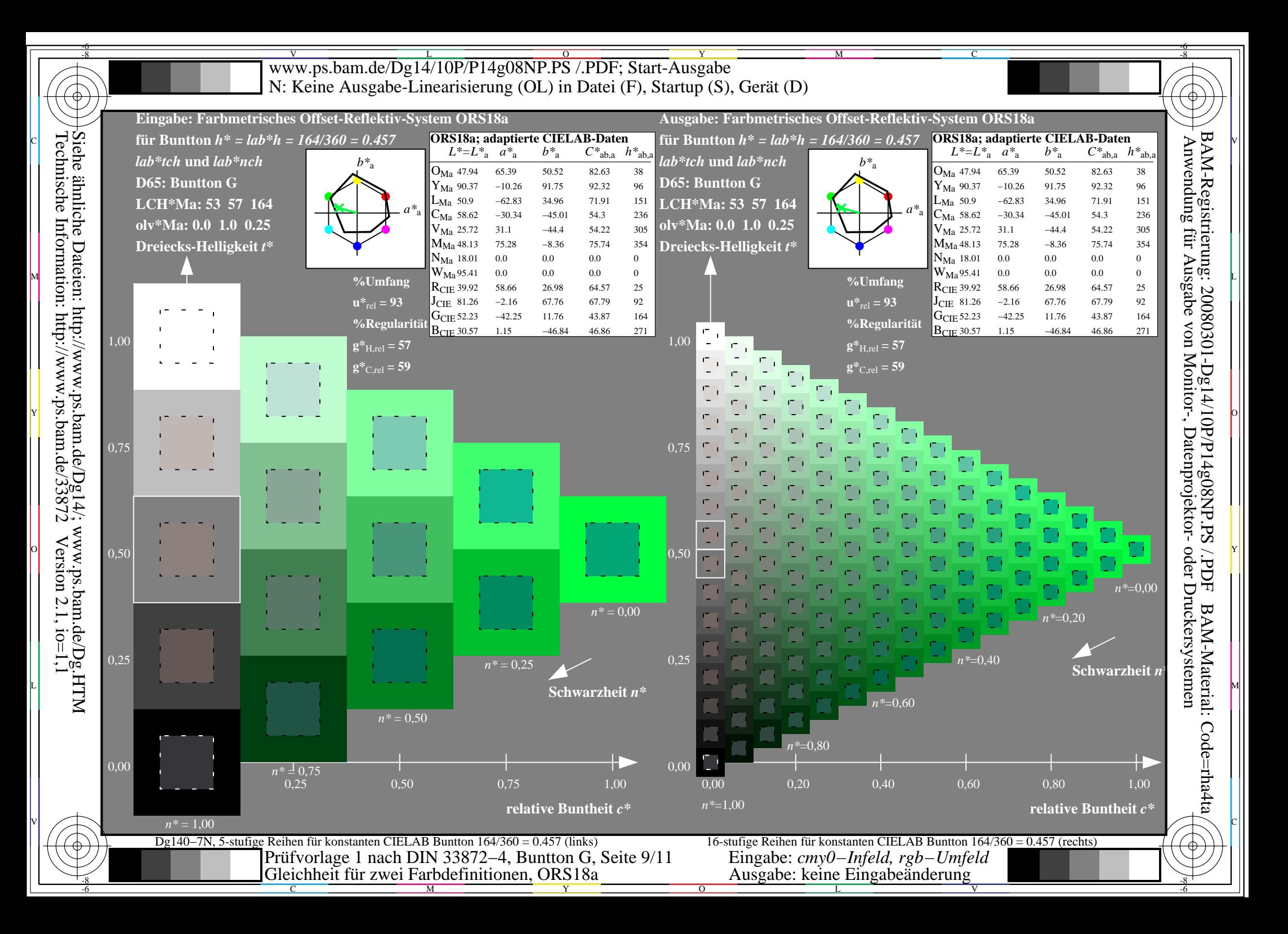

![](_page_9_Figure_0.jpeg)

![](_page_10_Figure_0.jpeg)